# Finite State Machine XML (FSMXML) Specifications

# The Vaucanson Group

# September 8, 2008

### Abstract

This document describes FSMXML. FSMXML provides generic finite state machines and regular expressions' XML description.

# Contents

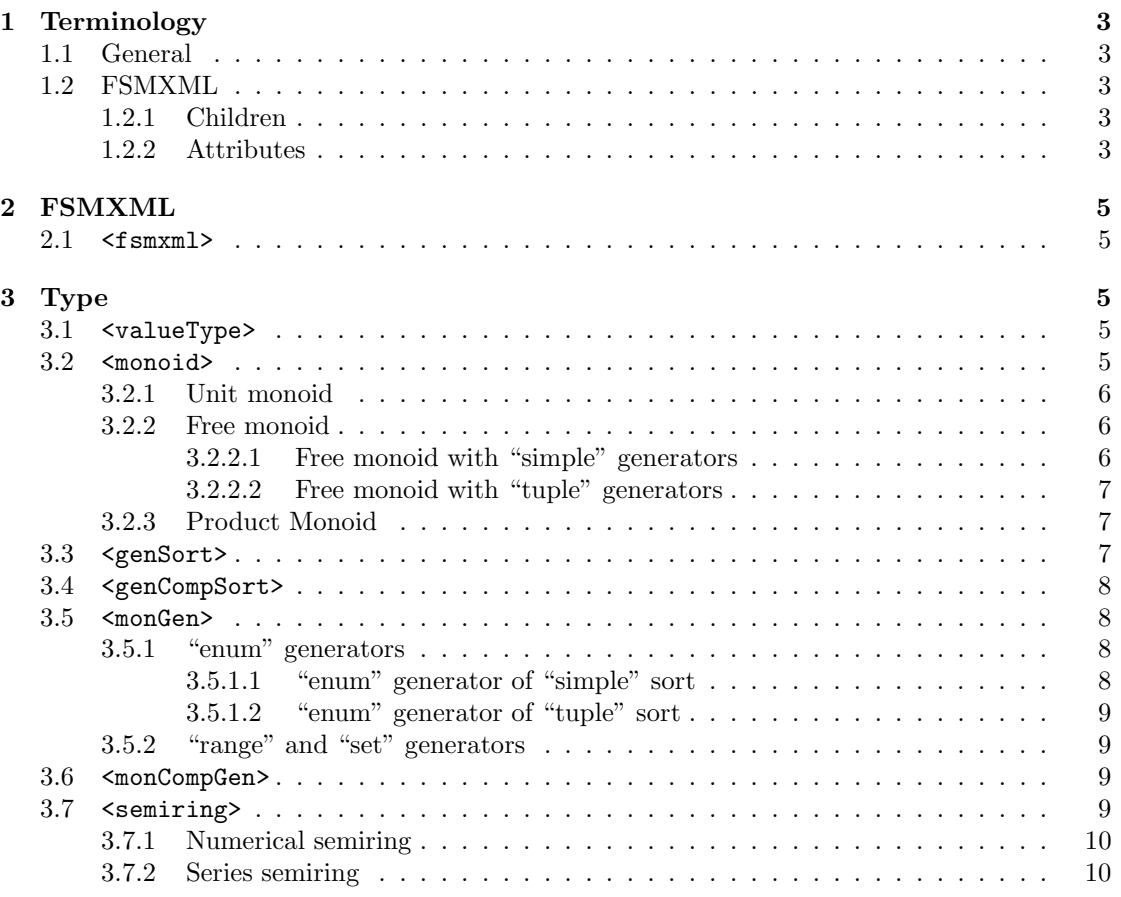

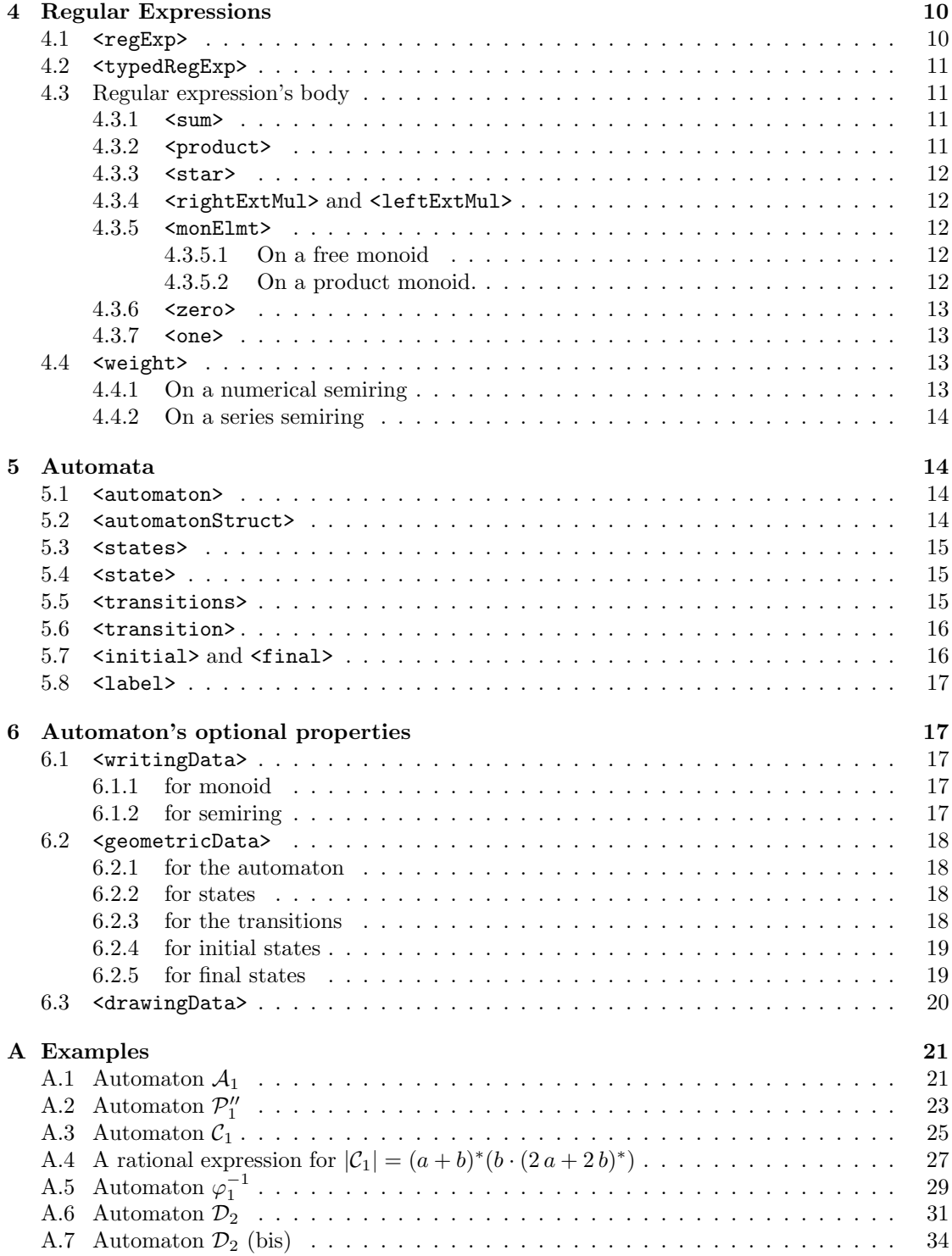

# <span id="page-2-0"></span>1 Terminology

### <span id="page-2-1"></span>1.1 General

• MUST

This word, or the terms REQUIRED or SHALL, mean that the definition is an absolute requirement of the specification.

 $\bullet$   $\;MUST$   $NOT$ 

This phrase, or the phrase SHALL NOT, mean that the definition is an absolute prohibition of the specification.

• SHOULD

This word, or the adjective RECOMMENDED, mean that there may exist valid reasons in particular circumstances to ignore a particular item, but the full implications must be understood and carefully weighed before choosing a different course.

• SHOULD NOT

This phrase, or the phrase *NOT RECOMMENDED* mean that there may exist valid reasons in particular circumstances when the particular behaviour is acceptable or even useful, but the full implications should be understood and the case carefully weighed before implementing any behaviour described with this label.

 $\bullet$   $MAX$ 

This word, or the adjective OPTIONAL, mean that an item is truly optional. One vendor may choose to include the item because a particular marketplace requires it or because the vendor feels that it enhances the product while another vendor may omit the same item. An implementation which does not include a particular option MUST be prepared to interoperate with another implementation which does include the option, though perhaps with reduced functionality. In the same vein an implementation which does include a particular option MUST be prepared to interoperate with another implementation which does not include the option (except, of course, for the feature the option provides.)

## <span id="page-2-2"></span>1.2 FSMXML

Each element of the FSMXML format is described in a section with the following 2 parts:

### <span id="page-2-3"></span>1.2.1 Children

Describes the required/allowed children of the element, their number of occurrences and a brief description of what they stand for.

### <span id="page-2-4"></span>1.2.2 Attributes

The attributes of the element are listed in a table like the following:

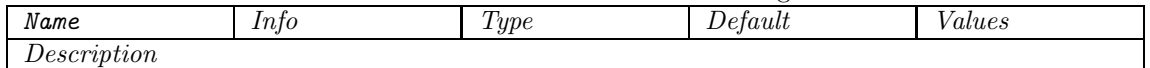

in which:

### Name

Gives the name of the attribute.

### Info

Gives informations about the attribute:

- Required The attribute is mandatory.
- Pivot

Depending on the attribute's value, the form of the children should differ.

• Unique

When the same element can be used more than once, it means that one shall not declare twice the same value in each of those elements.

• Valid

Implies that the value must have already been defined previously in the XML document.

### Type

Gives the type of the value:

 $\bullet$  token

Is used for a string which takes only a couple of already defined values, listed in the Values column.

 $\bullet$  *ID* 

Is used for a string which represents an identifier, that can be used many times in the document to refer to the unique same "concept".

• generator

Is used for a string which only takes a couple of values (implicitly) defined in the XML document.

• weight

Is used for a string which only takes a couple of values (implicitly) defined in the XML document.

 $\bullet$  URI

A Uniform Resource Identifier (URI), is a compact string of characters used to identify or name a resource.

• *integer*, *float, string* 

### Default

Since some attributes are always required and would usually take the same value, a default value is possible. Omitting the attribute will implicitly stand for the default value.

#### Values

When Type is set to token, lists all the possible values that can take the attribute.

#### Description

Gives a complete description of the attribute.

# <span id="page-4-1"></span><span id="page-4-0"></span>2 FSMXML

### $2.1$   $\leq$  fsmxml>

The top-level root element, which carries version information, etc. See [Automaton](#page-20-1)  $A_1$ , lines 1 and 72 for a complete example.

### Attributes

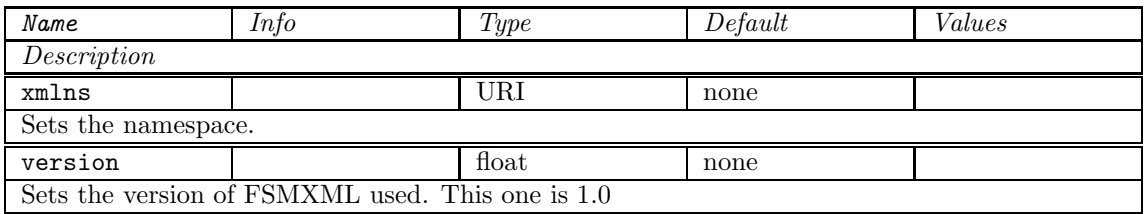

#### Children

- <regExp>, A regular expression. Occurs 0 or more times. See [Section 4.1](#page-9-3) for more details.
- $\bullet$  <automaton>, An automaton. Occurs 0 or more times. See [Section 5.1](#page-13-2) for more details.

# <span id="page-4-2"></span>3 Type

Regular expressions and automata are described over a type, which can be described in the same way for both objects. In FSMXML this type is described by the following elements:

### <span id="page-4-3"></span>3.1 <valueType>

The top-level element of the type part. See [Automaton](#page-20-1)  $A_1$ , lines 5-16 for a complete example.

#### Attributes

None.

#### Children

- <semiring>, The semiring. Occurs 1 time, is required. See [Section 3.7](#page-8-3) for more details.
- $\bullet$  <monoid>, The alphabet. Occurs 1 time, is required. See [Section 3.2](#page-4-4) for more details.

### <span id="page-4-4"></span>3.2 <monoid>

Holds the description of a monoid.

#### Attributes

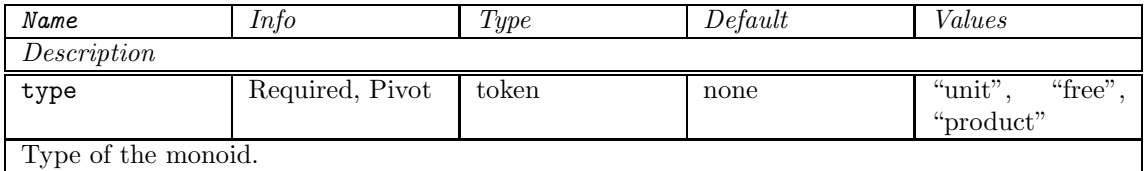

#### <span id="page-5-0"></span>3.2.1 Unit monoid

When type is set to "unit", it is equivalent to the lack of monoids. It enables the possibility to describe valued graphs within the same format.

### <span id="page-5-1"></span>3.2.2 Free monoid

When type is set to "free", the <monoid> describes a free monoid and inherits the following new attributes and children.

#### Attributes

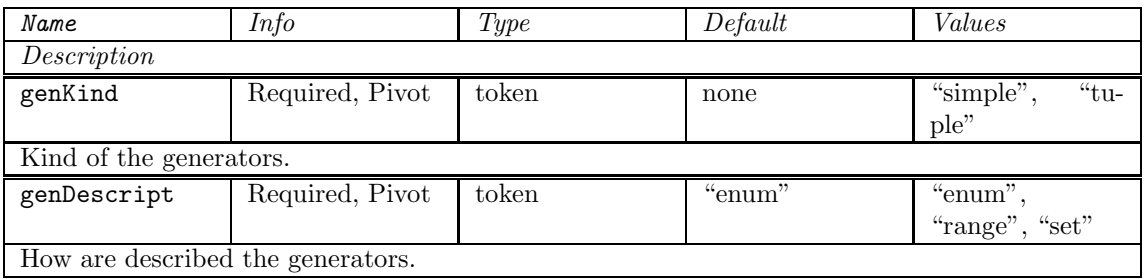

#### Children

• <writingData>, Representation data. Occurs 0 or 1 time. See [Section 6.1.1](#page-16-3) for more details.

#### <span id="page-5-2"></span>3.2.2.1 Free monoid with "simple" generators

When type is set to "free", and genKind to "simple", the <monoid> inherits the following new attributes and children.

See [Automaton](#page-20-1)  $A_1$ , lines 9-15 for a complete example.

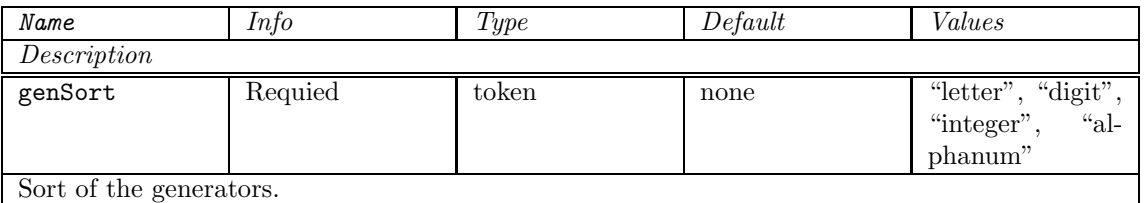

• <mongen>, A monoid generator. Occurs 1 or more times. See [Section 3.5](#page-7-1) for more details.

#### <span id="page-6-0"></span>3.2.2.2 Free monoid with "tuple" generators

When type is set to "free", and genKind to "tuple", the <monoid> inherits the following new attributes and children.

See [Automaton](#page-22-0)  $\mathcal{P}_1''$ , lines 9-33 for a complete example.

#### Attributes

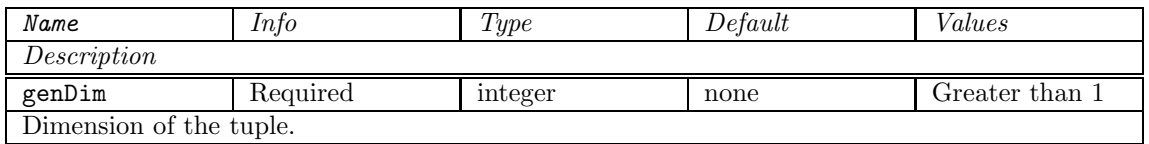

#### Children

- <genSort>, List of sort of generator for each "free" monoid. Occurs 1 time, is required. See [Section 3.3](#page-6-2) for more details.
- <monGen>, A monoid generator. Occurs 1 or more times. See [Section 3.5](#page-7-1) for more details.

#### <span id="page-6-1"></span>3.2.3 Product Monoid

When type is set to "product", the <monoid> describes a product of free monoids and inherits the following new attributes and children.

See [Automaton](#page-28-0)  $\varphi_1^{-1}$ , lines 9-26 for a complete example.

#### Attributes

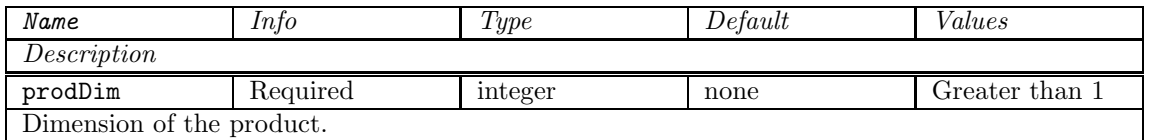

#### Children

- <writingData>, Representation data. Occurs 0 or 1 time. See [Section 6.1.2](#page-16-4) for more details.
- <monoid>, A free monoid. Occurs prodDim times. See [Section 3.2.2](#page-5-1) for more details.

#### <span id="page-6-2"></span>3.3 <genSort>

Describes the sort of the generator of each item of the tuple in a "free" monoid with "tuple" generators.

See [Automaton](#page-22-0)  $\mathcal{P}_1''$ , lines 13-16 for a complete example.

#### Attributes

None.

#### Children

• <genCompSort>, Sort of an item within the generator. Occurs genDim times. See [Section 3.4](#page-7-0) for more details.

### <span id="page-7-0"></span>3.4 <genCompSort>

Describes the sort of the kth coordinate/component in a "tuple" generator, k being the position of the element in the list within <genSort>.

See [Automaton](#page-22-0)  $\mathcal{P}_1''$ , lines 18-19 for a complete example.

### Attributes

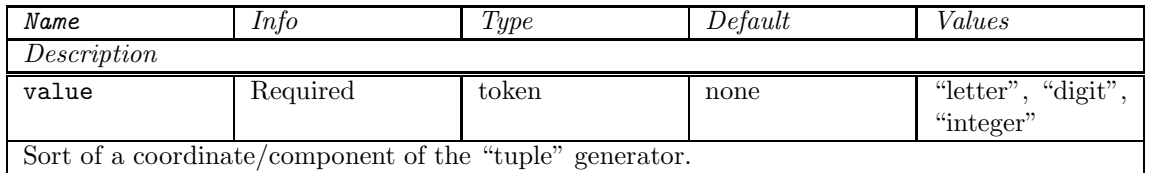

#### Children

<span id="page-7-1"></span>None.

#### <span id="page-7-2"></span>3.5 <monGen>

### 3.5.1 "enum" generators

When genDescript is set to "enum", the <monGen> inherits the following new attributes:

### <span id="page-7-3"></span>3.5.1.1 "enum" generator of "simple" sort

Describes a generator of monoid when its genDescript is set to "enum" and genKind to "simple".

See [Automaton](#page-20-1)  $A_1$ , lines 13-14 for a complete example.

### Attributes

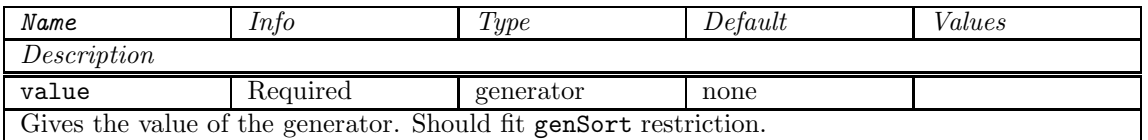

If used within a  $\epsilon$  monoid  $\epsilon$ , should also be Unique. If used within a  $\epsilon$  monElmt  $\epsilon$ , should also be Valid.

### Children

None.

#### <span id="page-8-0"></span>3.5.1.2 "enum" generator of "tuple" sort

Describes a generator of monoid when its genDescript is set to "enum" and genKind to "tuple". See [Automaton](#page-28-0)  $\varphi_1^{-1}$ , lines 17-32 for a complete example.

#### Attributes

None.

### Children

• <monCompGen>, A "tuple" monoid generator. Occurs genDim times. See [Section 3.6](#page-8-2) for more details.

#### <span id="page-8-1"></span>3.5.2 "range" and "set" generators

Even if these Tokens are present in FSMXML, no further investigations were done. Since Vaucanson only use enumerations, we let these investigations to more expert people.

### <span id="page-8-2"></span>3.6 <monCompGen>

Gives the kth coordinate/component in a "tuple" generator, k being the position of the element in the list within <monGen>.

See [Automaton](#page-28-0)  $\varphi_1^{-1}$ , lines 18-19 for a complete example.

#### Attributes

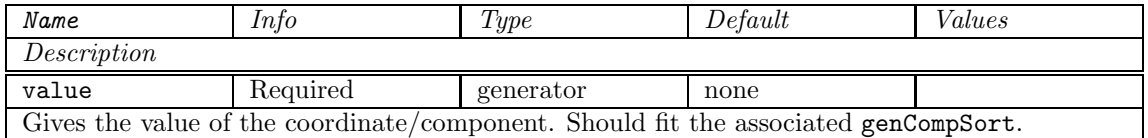

### Children

None.

### <span id="page-8-3"></span>3.7 <semiring>

Holds a semiring description.

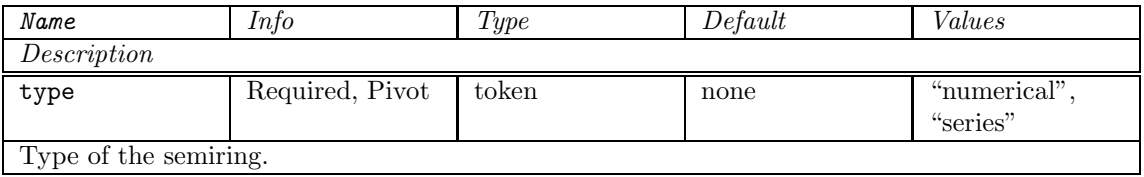

• <writingData>, Representation data. Occurs 0 or 1 time. See [Section 6.1.2](#page-16-4) for more details.

#### <span id="page-9-0"></span>3.7.1 Numerical semiring

When type is set to "numerical", <semiring> describes a numerical semiring and inherits the following new attributes and children.

See [Automaton](#page-20-1)  $A_1$ , lines 6-8 for a complete example.

#### Attributes

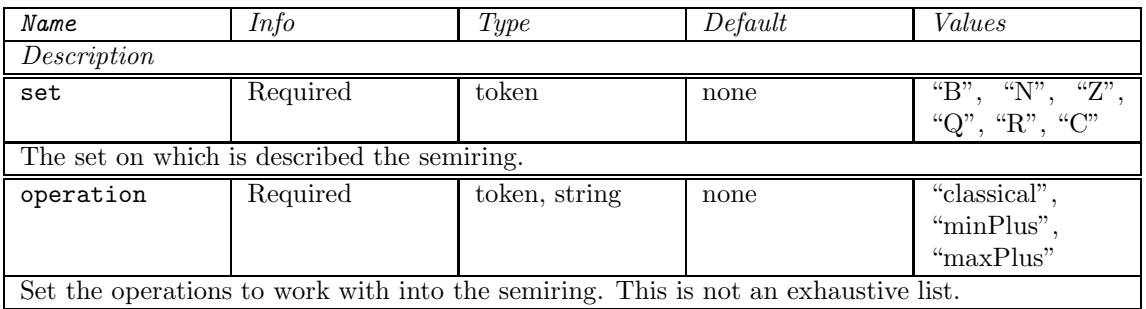

#### Children

None.

### <span id="page-9-1"></span>3.7.2 Series semiring

When type is set to "series", the <semiring> describes a series semiring and inherits the following new attributes and children.

See [Automaton](#page-33-0)  $\mathcal{D}_2$  (bis), lines 6-19 for a complete example.

#### Attributes

None.

### Children

- <semiring>, A semiring. Occurs 1 time. See [Section 3.7](#page-8-3) for more details.
- <monoid>, A monoid. Occurs 1 time. See [Section 3.2](#page-4-4) for more details.

# <span id="page-9-2"></span>4 Regular Expressions

### <span id="page-9-3"></span>4.1 <regExp>

Holds the complete representation of a regular expression. See [A rational expression for](#page-26-0)  $|C_1| = (a + b)^*(b \cdot (2a + 2b)^*)$ , lines 4-52 for a complete example.

#### Attributes

None.

#### Children

- <valueType>, The regular expression's type. Occurs 1 time. See [Section 3.1](#page-4-3) for more details.
- <typedRegExp>, The regular expression's body. Occurs 1 time. See [Section 4.2](#page-10-0) for more details.

### <span id="page-10-0"></span>4.2 <typedRegExp>

Holds the typed regular expression. See [A rational expression for](#page-26-0)  $|\mathcal{C}_1| = (a+b)^*(b \cdot (2a+2b)^*)$ , lines 17-51 for a complete example.

#### Attributes

None.

#### Children

• Typed regular expression. Occurs 1 time. See [Section 4.3](#page-10-1) for more details.

### <span id="page-10-1"></span>4.3 Regular expression's body

A regular expression's body is represented by a recursive tree of elements, listed below. Any of these elements is seen as a "Typed regular expression".

See [A rational expression for](#page-26-0)  $|\mathcal{C}_1| = (a+b)^*(b \cdot (2a+2b)^*)$ , lines 18-50 for a complete example.

#### <span id="page-10-2"></span> $4.3.1$   $\leq$ sum>

Sum of two expressions.

#### Attributes

None.

#### Children

- Left Typed regular expression. Occurs 1 time. See [Section 4.3](#page-10-1) for more details.
- Right Typed regular expression. Occurs 1 time. See [Section 4.3](#page-10-1) for more details.

#### <span id="page-10-3"></span> $4.3.2$  <product>

Product of two expressions.

#### Attributes

None.

- Left Typed regular expression. Occurs 1 time. See [Section 4.3](#page-10-1) for more details.
- Right Typed regular expression. Occurs 1 time. See [Section 4.3](#page-10-1) for more details.

#### <span id="page-11-0"></span>4.3.3 <star>

Star of an expression.

#### Attributes

None.

### Children

• Typed regular expression to starify. Occurs 1 time. See [Section 4.3](#page-10-1) for more details.

#### <span id="page-11-1"></span>4.3.4 <rightExtMul> and <leftExtMul>

Represents the right/left scalar multiplication of an expression.

#### Attributes

None.

#### Children

- $\leq$  veight >, Weight for the multiplication. Occurs 1 time. See [Section 4.4](#page-12-2) for more details.
- Typed regular expression to multiply. Occurs 1 time. See [Section 4.3](#page-10-1) for more details.

#### <span id="page-11-2"></span> $4.3.5$  <monElmt>

<span id="page-11-3"></span>Represents a monoid element, which is a concatenation of monoid generators.

#### 4.3.5.1 On a free monoid

Represents a monoid element on a free monoid. See [Automaton](#page-20-1)  $A_1$ , lines 26-28 for a complete example.

#### Attributes

None.

#### Children

• <monGen>, A monoid Generator. Occurs as many time as wanted. See [Section 3.5](#page-7-1) for more details.

#### <span id="page-11-4"></span>4.3.5.2 On a product monoid.

Represents a monoid element on a product monoid. See [Automaton](#page-28-0)  $\varphi_1^{-1}$ , lines 35-42 for a complete example.

#### Attributes

None.

#### Children

• <monElmt> or <one> A monoid element or the identity of a free monoid. Occurs prodDim times. See [paragraph 4.3.5.1](#page-11-3) and [Section 4.3.7](#page-12-1) for more details.

#### <span id="page-12-0"></span>4.3.6 <zero>

Represents the null series.

#### Attributes

None.

### Children

None.

### <span id="page-12-1"></span>4.3.7 <one>

Represents the identity series or the identity symbol of a free monoid.

#### Attributes

None.

#### Children

<span id="page-12-2"></span>None.

### 4.4 <weight>

Represents the weight of an expression.

### <span id="page-12-3"></span>4.4.1 On a numerical semiring

Represents the weight of an expression with a numerical semiring. See [Automaton](#page-24-0)  $C_1$ , lines 47-47 for a complete example.

#### Attributes

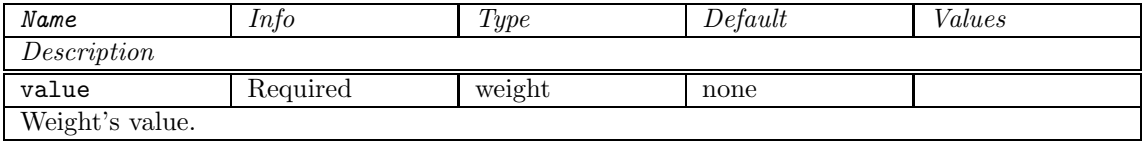

#### Children

None.

#### <span id="page-13-0"></span>4.4.2 On a series semiring

Represents the weight of an expression with a series semiring. See [Automaton](#page-33-0)  $\mathcal{D}_2$  (bis), lines 39-43 for a complete example.

#### Attributes

None.

### Children

• Typed regular expression taken into the semiring. Occurs 1 time. See [Section 4.3](#page-10-1) for more details.

# <span id="page-13-2"></span><span id="page-13-1"></span>5 Automata

#### 5.1 <automaton>

Holds the complete representation of an automaton. See [Automaton](#page-20-1)  $A_1$ , lines 4-70 for a complete example.

#### Attributes

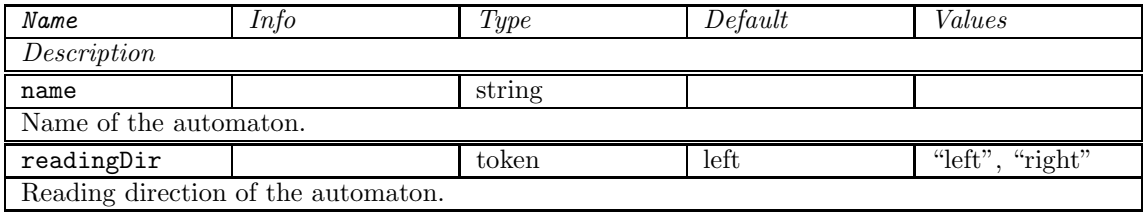

#### Children

- <geometricData>, The automaton's geometry data. Occurs 0 or 1 time. See [Section 6.2.1](#page-17-1) for more details.
- <drawingData>, The automaton's drawing data. Occurs 0 or 1 time. See [Section 6.3](#page-19-0) for more details.
- <valueType>, The automaton's type. Occurs 1 time. See [Section 3.1](#page-4-3) for more details.
- <automatonStruct>, The automaton's content. Occurs 1 time. See [Section 5.2](#page-13-3) for more details.

### <span id="page-13-3"></span>5.2 <automatonStruct>

Holds the automaton's content. See [Automaton](#page-20-1)  $A_1$ , lines 17-69 for a complete example.

#### Attributes

None.

- <states>, Lists the automaton's states. Occurs 1 time. See [Section 5.3](#page-14-0) for more details.
- <transitions>, Lists the automaton's transitions. Occurs 1 time. See [Section 5.5](#page-14-2) for more details.

### <span id="page-14-0"></span>5.3 <states>

Holds the automaton's states. See [Automaton](#page-20-1)  $A_1$ , lines 18-22 for a complete example.

#### Attributes

None.

#### Children

• <state>, Adds a state. Occurs 0 or more times. See [Section 5.4](#page-14-1) for more details.

#### <span id="page-14-1"></span>5.4 <state>

Describes a state. key is usually used to define in which order should be processed the states. name allows you to give a more explicit name.

See [Automaton](#page-20-1)  $A_1$ , lines 19-21 for a complete example.

#### Attributes

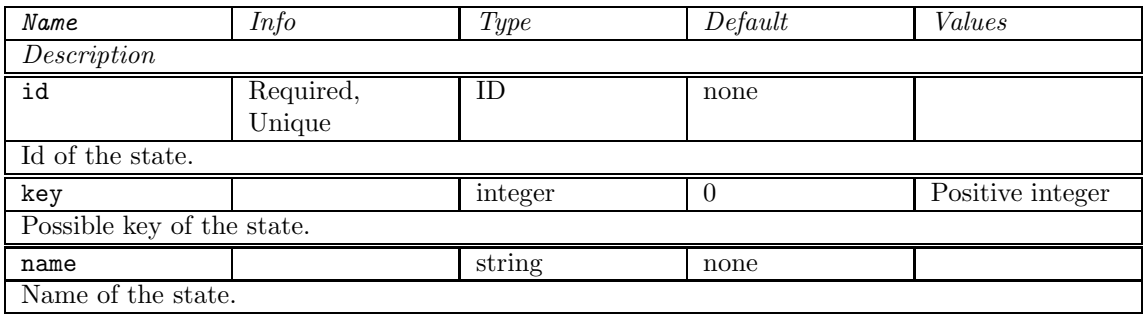

#### Children

- <geometricData>, Adds geometry data. Occurs 0 or 1 time. See [Section 6.2.2](#page-17-2) for more details.
- <drawingData>, Adds drawing data. Occurs 0 or 1 time. See [Section 6.3](#page-19-0) for more details.

#### <span id="page-14-2"></span>5.5 <transitions>

Holds the automaton's transitions and initial/final properties of states. See [Automaton](#page-20-1)  $A_1$ , lines 23-68 for a complete example.

#### Attributes

None.

#### Children

- <transition>, Adds a transition. Occurs 0 or more times. See [Section 5.6](#page-15-0) for more details.
- <initial>, Adds the initial property to a state. Occurs 0 or more times. See [Section 5.7](#page-15-1) for more details.
- <final>, Adds the final property to a state. Occurs 0 or more times. See [Section 5.7](#page-15-1) for more details.

### <span id="page-15-0"></span>5.6 <transition>

Describes a transition. See [Automaton](#page-20-1)  $A_1$ , lines 24-30 for a complete example.

#### Attributes

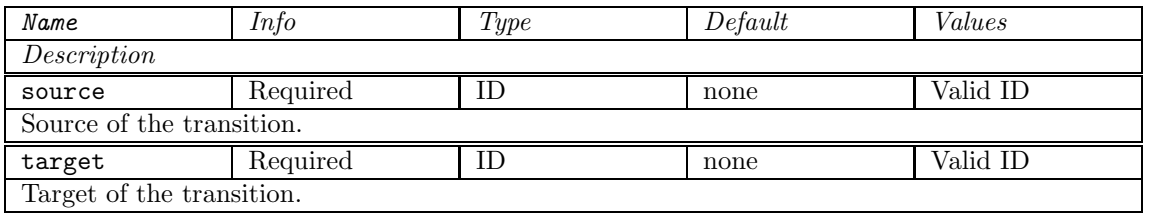

#### Children

- <label>, Label of the transition. Occurs 1 time See [Section 5.8](#page-16-0) for more details.
- <geometricData>, Adds geometry data. Occurs 0 or 1 time. See [Section 6.2.3](#page-17-3) for more details.
- <drawingData>, Adds drawing data. Occurs 0 or 1 time. See [Section 6.3](#page-19-0) for more details.

### <span id="page-15-1"></span>5.7 <initial> and <final>

Adds the initial/final property to a state. See [Automaton](#page-20-1)  $A_1$ , lines 66-67 for a complete example.

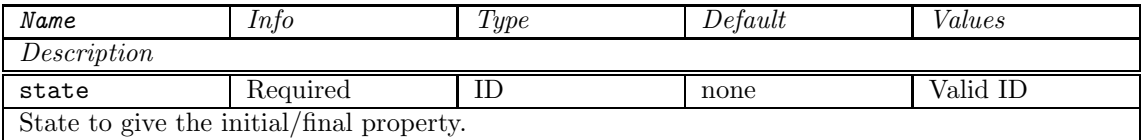

- <label>, Label of the transition. Occurs 1 time See [Section 5.8](#page-16-0) for more details.
- <geometricData>, Adds geometry data. Occurs 0 or 1 time. See [Section 6.2](#page-17-0) for more details.
- <drawingData>, Adds drawing data. Occurs 0 or 1 time. See [Section 6.3](#page-19-0) for more details.

### <span id="page-16-0"></span>5.8 <label>

Holds the label of a transition. See [Automaton](#page-20-1)  $A_1$ , lines 25-29 for a complete example.

#### Attributes

None.

#### Children

• Typed regular expression. Occurs 1 time. See [Section 4.3](#page-10-1) for more details.

# <span id="page-16-1"></span>6 Automaton's optional properties

### <span id="page-16-2"></span>6.1 <writingData>

Stores informations that might be useful for input / output.

### <span id="page-16-3"></span>6.1.1 for monoid

#### Attributes

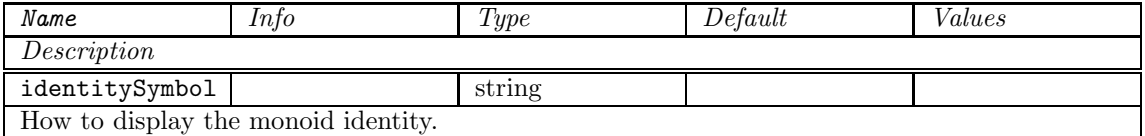

#### Children

<span id="page-16-4"></span>None.

#### 6.1.2 for semiring

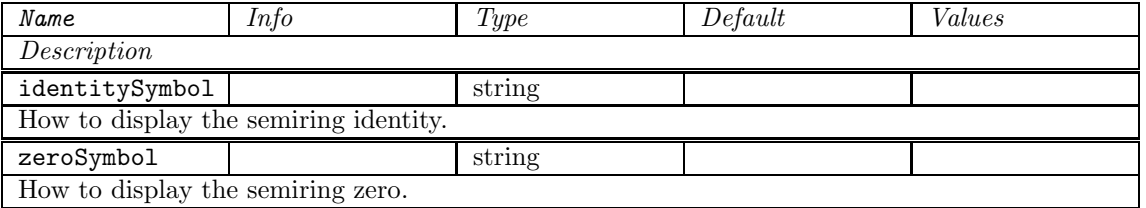

None.

## <span id="page-17-0"></span>6.2 <geometricData>

Stores informations on geometric representation.

### <span id="page-17-1"></span>6.2.1 for the automaton

### Attributes

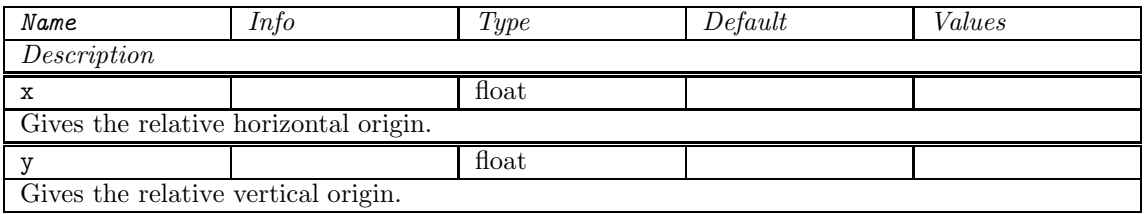

### Children

None.

### <span id="page-17-2"></span>6.2.2 for states

### Attributes

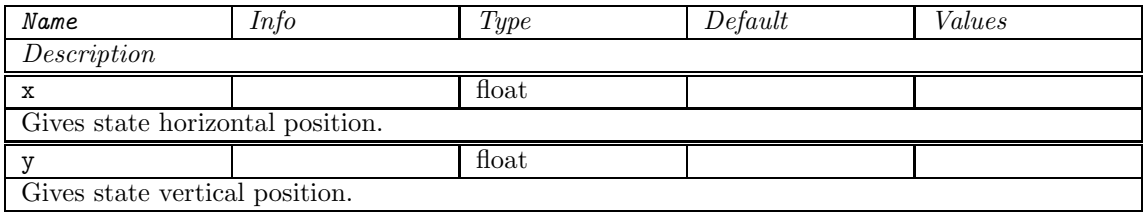

### Children

None.

### <span id="page-17-3"></span>6.2.3 for the transitions

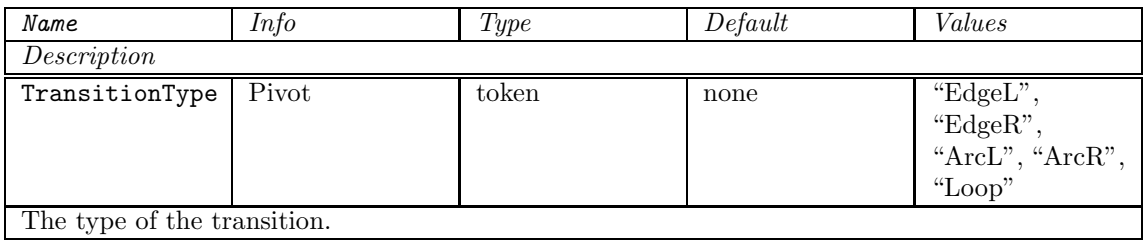

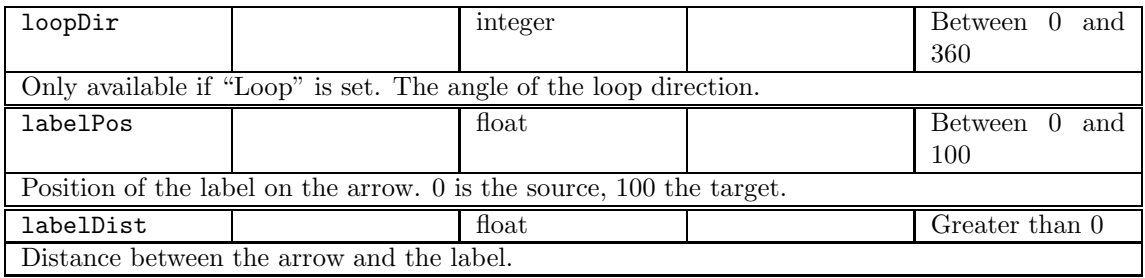

None.

### <span id="page-18-0"></span>6.2.4 for initial states

### Attributes

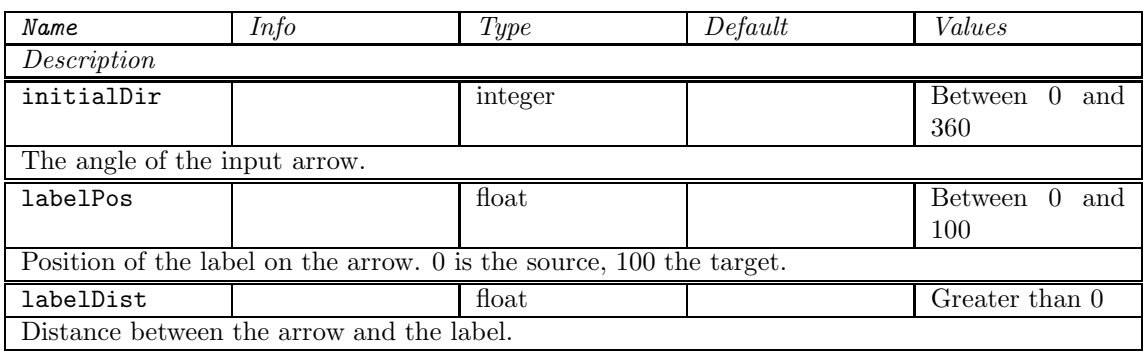

### Children

None.

### <span id="page-18-1"></span>6.2.5 for final states

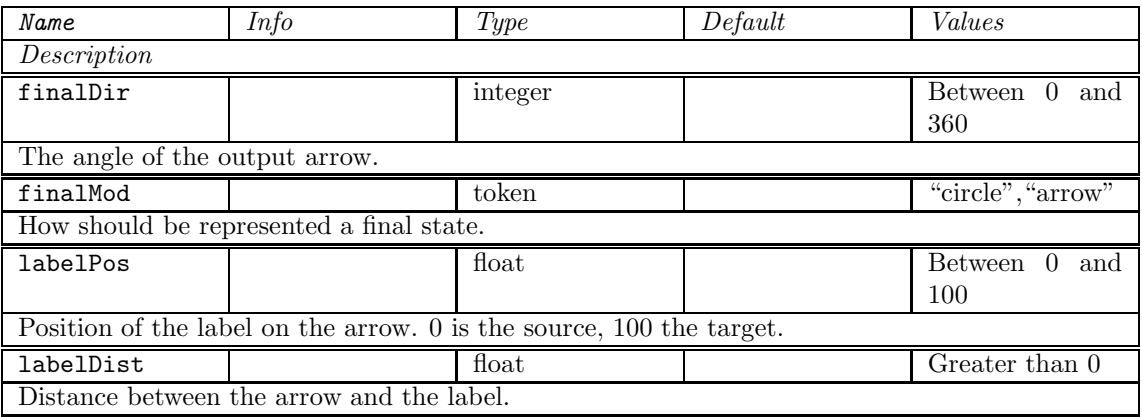

None.

# <span id="page-19-0"></span>6.3 <drawingData>

Not yet specified.

# <span id="page-20-0"></span>A Examples

# <span id="page-20-1"></span>A.1 Automaton  $A_1$

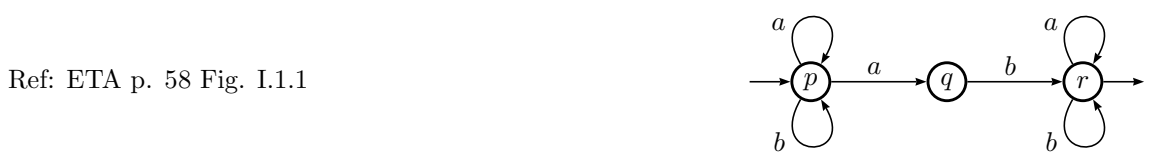

```
1 <fsmxml xmlns = "http://vaucanson-project.org"
             version = "1.0" >
    \leq automaton name = "a1" >
5 <valueType>
        <semiring type = 'numerical'
                  set = 'B'
                  operations = 'classical' /><br>type = 'free'
       monoid type<br/>
$\tt genSort$10 genSort = 'simple'
                   genKind = 'letter'
                  genDescript = 'enum' >
         <monGen value="a"/>
         <monGen value="b"/>
15 </monoid>
      </valueType>
```
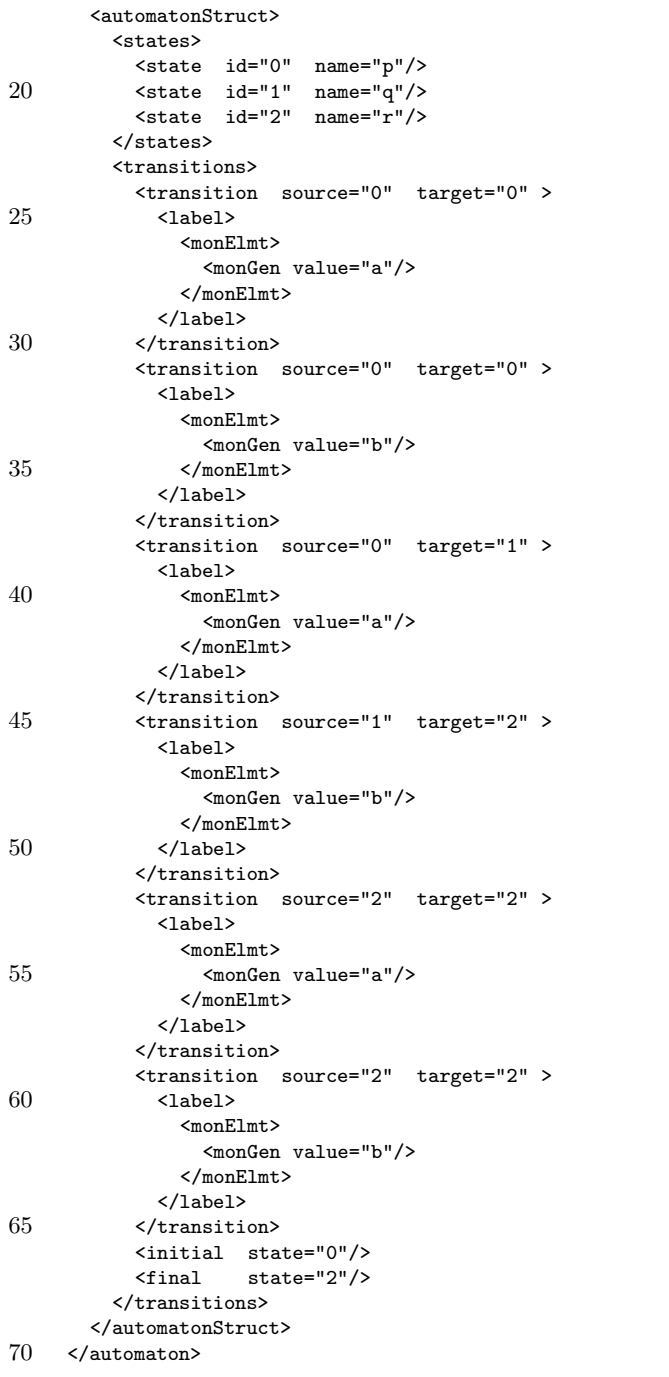

 $\texttt{<}/\texttt{fsmxn1>}$ 

# <span id="page-22-0"></span>A.2 Automaton  $\mathcal{P}_1''$

Ref: HECCA p. 14 Fig.  $7(a)$ 

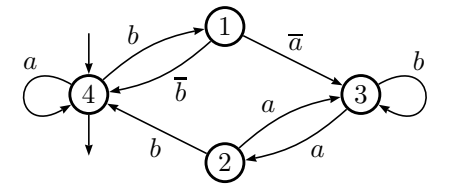

```
1 <fsmxml xmlns = "http://vaucanson-project.org"
             version = "1.0" >
     \lambda <automaton name = "Pdp1" >
 5 <valueType>
         <semiring type = 'numerical'
                   set = 'B'operations = 'classical' />
         \frac{1}{2} = 'free'<br>genSort = 'tuple'
10 genSort = 'tuple'
                   genDescript = 'enum'<br>genDim = "2" >
                              = "2"<genSort>
              <genCompSort value = 'letter' />
15 <genCompSort value = 'digit' />
           </genSort>
           <sub>monGen</sub></sub>
             <monCompGen value = "a" />
              <monCompGen value = "0" />
20 </monGen>
           <monGen>
              \mathsf{KmonCompGen} value = "a" \mathsf{/}\zeta monCompGen value = "1" \zeta</monGen>
25 <monGen>
             <monCompGen value = "b" />
              <monCompGen value = "0" />
           </monGen>
           <monGen>
30 <monCompGen value = "b" />
              <monCompGen value = "1" />
           </monGen>
         </monoid>
       </valueType>
```
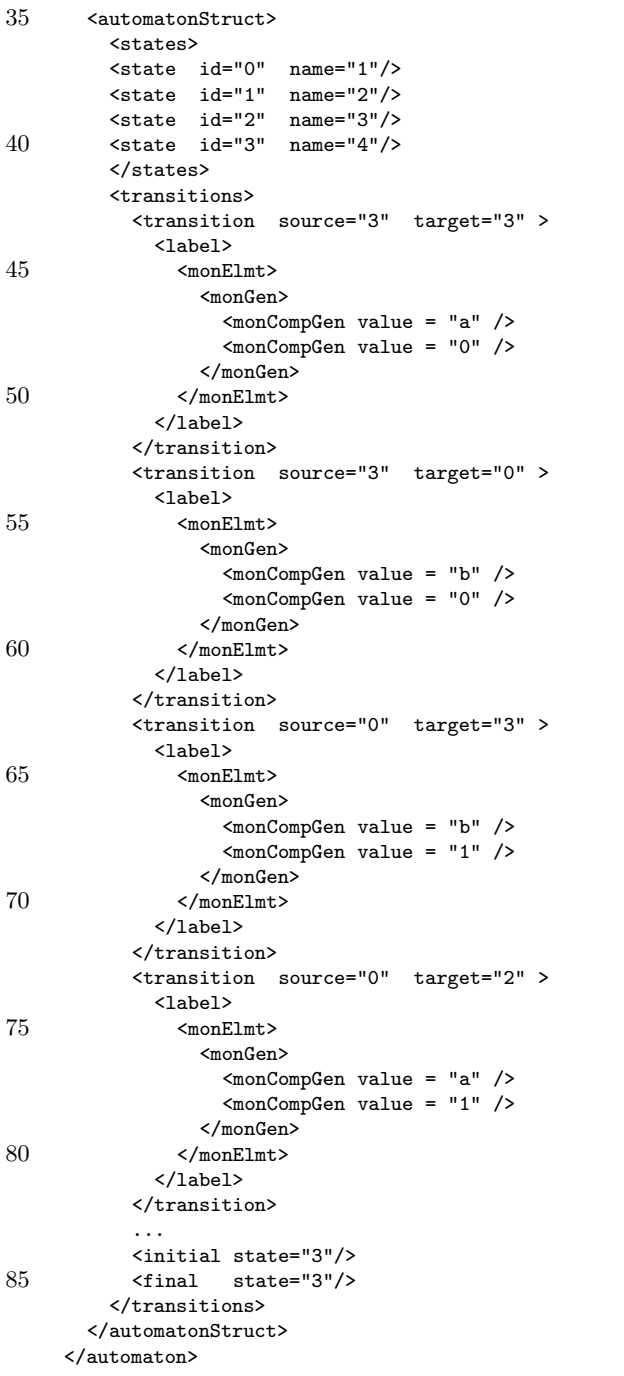

```
90 \langle/fsmxml>
```
# <span id="page-24-0"></span>A.3 Automaton  $C_1$

Ref: ETA p. 437 Fig. III.2.6

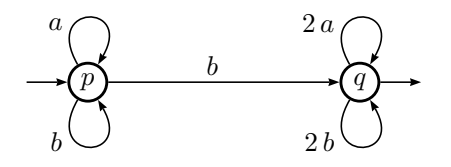

```
1 <fsmxml xmlns = "http://vaucanson-project.org"
             version = "1.0" >
     \lambda <automaton name = "c1" >
 5\, <valueType>
         \frac{1}{\text{semiring}} type \text{set}= 'numerical'<br>= 'N'
                     operations = 'classical' />
         <monoid type = 'free'
10 genSort = 'simple'
                     genKind = 'digit'
                   genDescript = \overline{?}enum' >
           <monGen value="0"/>
           <monGen value="1"/>
15 </monoid>
       </valueType>
```
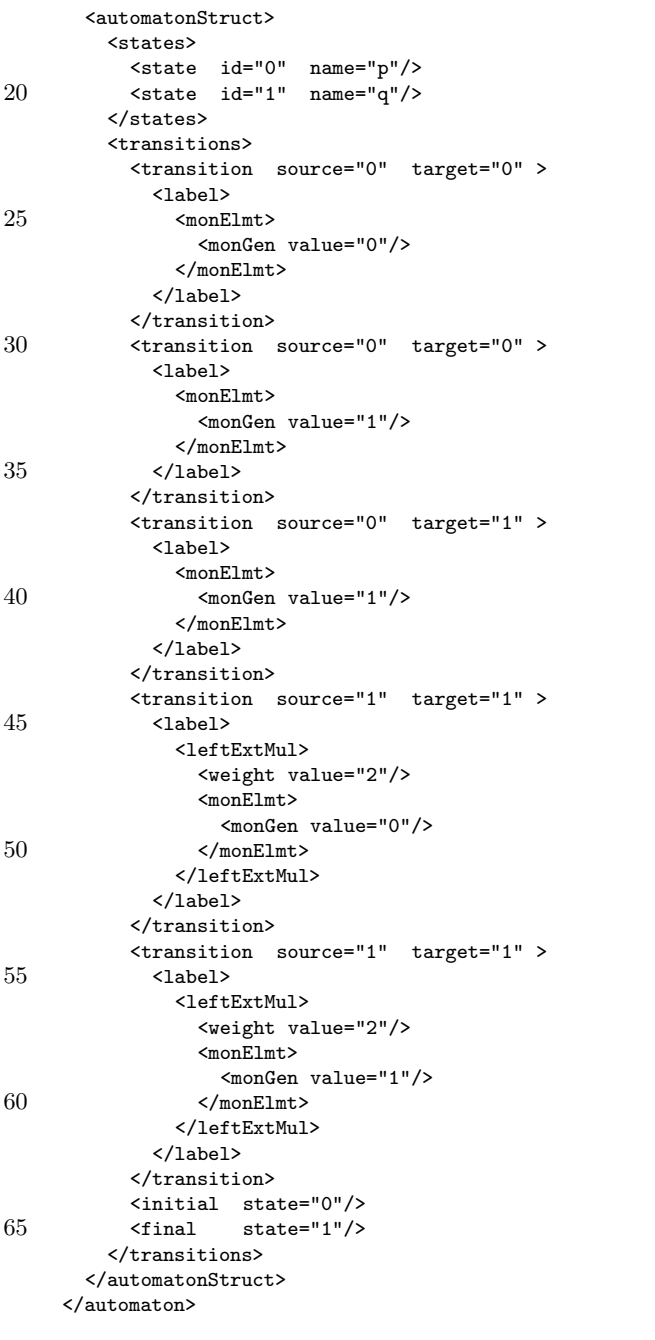

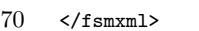

A.4 A rational expression for  $|\mathcal{C}_1| = (a+b)^*(b \cdot (2a+2b)^*)$ 

```
1 <fsmxml xmlns = "http://vaucanson-project.org"
                  version = "1.0" >
      <regExp name = "c1-behaviour" >
 5 <valueType>
           <semiring type = 'numerical'
                        \begin{array}{rcl} \n\cdot & \cdot & \cdot \\ \n\text{set} & = & \cdot \text{N} \n\end{array}operations = 'classical' />
           <monoid type = 'free'
10 genSort = 'simple'<br>genKind = 'digit'
                                      = 'digit'genDescript = 'enum' >
             <monGen value="0"/>
             <sub>monGen</sub> value="1"/></sub>
15 </monoid>
         </valueType>
        <typedRegExp>
           <product>
             \verb|star|20 <sum>
                  <monElmt>
                    <monGen value="0"/>
                  </monElmt>
                  <monElmt>
25 \leq \leq \leq \leq \leq \leq \leq \leq \leq \leq \leq \leq \leq \leq \leq \leq \leq \leq \leq \leq \leq \leq \leq \leq \leq \leq \leq \leq \leq \leq \leq \leq \leq \leq \leq \leq 
                  </monElmt>
                \langle/sum\rangle\langlestar>
             <product>
30 <monElmt>
                  <monGen value="1"/>
                </monElmt>
                <star>
                  <sum>
35 <leftExtMul>
                       <weight value="2"/>
                       <monElmt>
                          <monGen value="0"/>
                       </monElmt>
40 </leftExtMul>
                     <leftExtMul>
                       <weight value="2"/>
                       < monElmt><monGen value="1"/>
45 </monElmt>
                     </leftExtMul>
                  \langle/sum\rangle\texttt{<}/\text{star}\texttt{>}</product>
50 </product>
        </typedRegExp>
      </regExp>
      \langle/fsmxml>
```
# <span id="page-28-0"></span>A.5 Automaton  $\varphi_1^{-1}$

Ref: ETA p. 582 (not quite) The one state automaton that realises the inverse of the morphism  $\varphi_1$ .

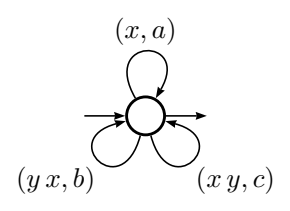

```
1 <fsmxml xmlns = "http://vaucanson-project.org"
                   version = "1.0" >
       \lambda <automaton name = "phim1" >
 5 <valueType>
            <semiring type = 'numerical'
                           \text{set} = \text{'B'}operations = 'classical' />
            \frac{1}{2} \frac{1}{2} \frac{1}{2} \frac{1}{2} \frac{1}{2} \frac{1}{2} \frac{1}{2} \frac{1}{2} \frac{1}{2} \frac{1}{2} \frac{1}{2} \frac{1}{2} \frac{1}{2} \frac{1}{2} \frac{1}{2} \frac{1}{2} \frac{1}{2} \frac{1}{2} \frac{1}{2} \frac{1}{2} \frac{1}{2} \frac{1}{2} 10 prodDim
               <monoid type = 'free'
                              genSort = 'simple'<br>genKind = 'letter'
                                              = 'letter'
                              genDescript = 'enum' >
15 <monGen value="x"/>
                 <monGen value="y"/>
               </monoid>
               %<monoid type = 'free' genSort = 'simple
                              yenSort = 'simple'<br>genKind = 'letter'
20 genKind = 'letter'
                             genDescrip = 'enum' >
                 <monGen value="a"/>
                 <sub>monGen</sub> value="b" /></sub>
                 <monGen value="c"/>
25 </monoid>
            </monoid>
         </valueType>
```
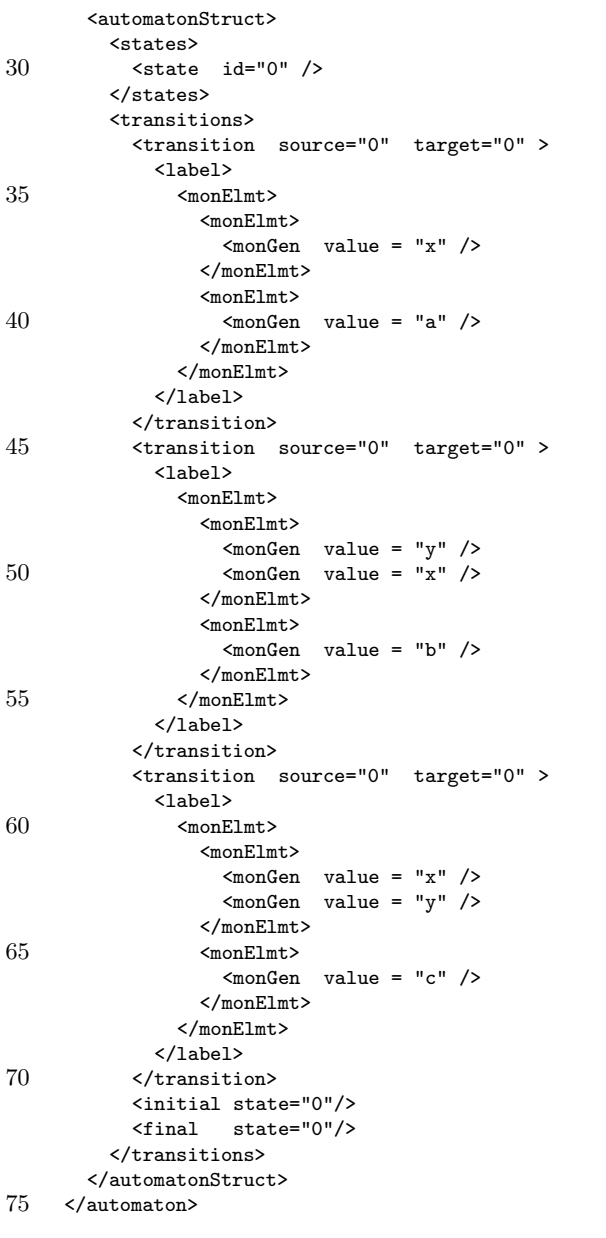

 $\texttt{<}/\texttt{fsmxn1>}$ 

### <span id="page-30-0"></span>A.6 Automaton  $\mathcal{D}_2$

Ref: ETA p. 699 Fig. V.1.4 The transducer  $\mathcal{D}_2$  that realises the Fibonacci reduction  $a b b \rightarrow b a a$ , viewed as an automaton on  $\{a, b\} * \times \{a, b\} *$ .

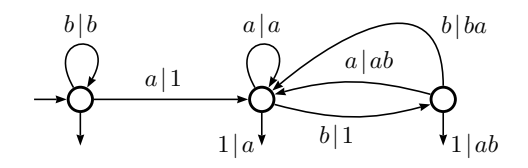

```
1 <fsmxml xmlns = "http://vaucanson-project.org"
              version = "1.0" >
     \langle <automaton name = "d2" >
 5 <valueType>
         <semiring type = 'numerical'
                    set = 'B'
                    operations = 'classical' />
         \frac{1}{2} = 'product'<br>prodDim = "2" >
10 prodDim
           <monoid type = 'free'
                      genSort = 'simple'<br>genKind = 'letter'= 'letter'
                      genDescript = 'enum' >
15 <monGen value="a"/>
             <sub>monGen</sub> value="b" /></sub>
           </monoid>
           \text{≲monoid} type = 'free'
                      enSort = 'simple'<br>genKind = 'letter'
20 genKind = 'letter'
                      genDescript = 'enum' >
             <monGen value="a"/>
             <monGen value="b"/>
           </monoid>
25 </monoid>
       </valueType>
       <automatonStruct>
         <states>
30 \lestate id="0" name = "1" />
           \text{State} id="1" name = "a" \text{/}\text{State} id="2" name = "ab" \text{/}</states>
```
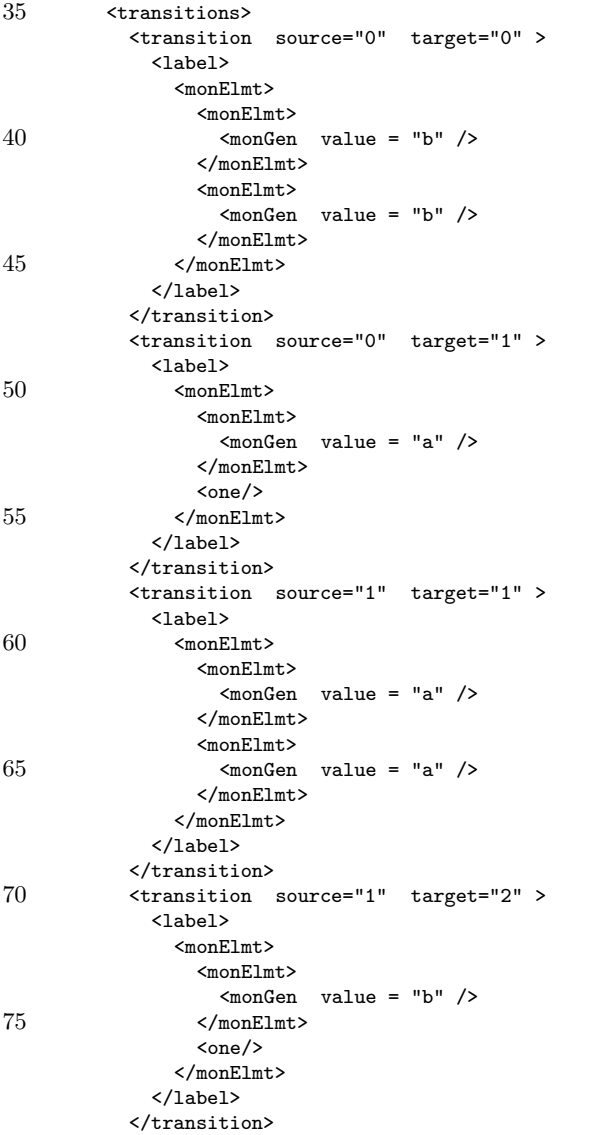

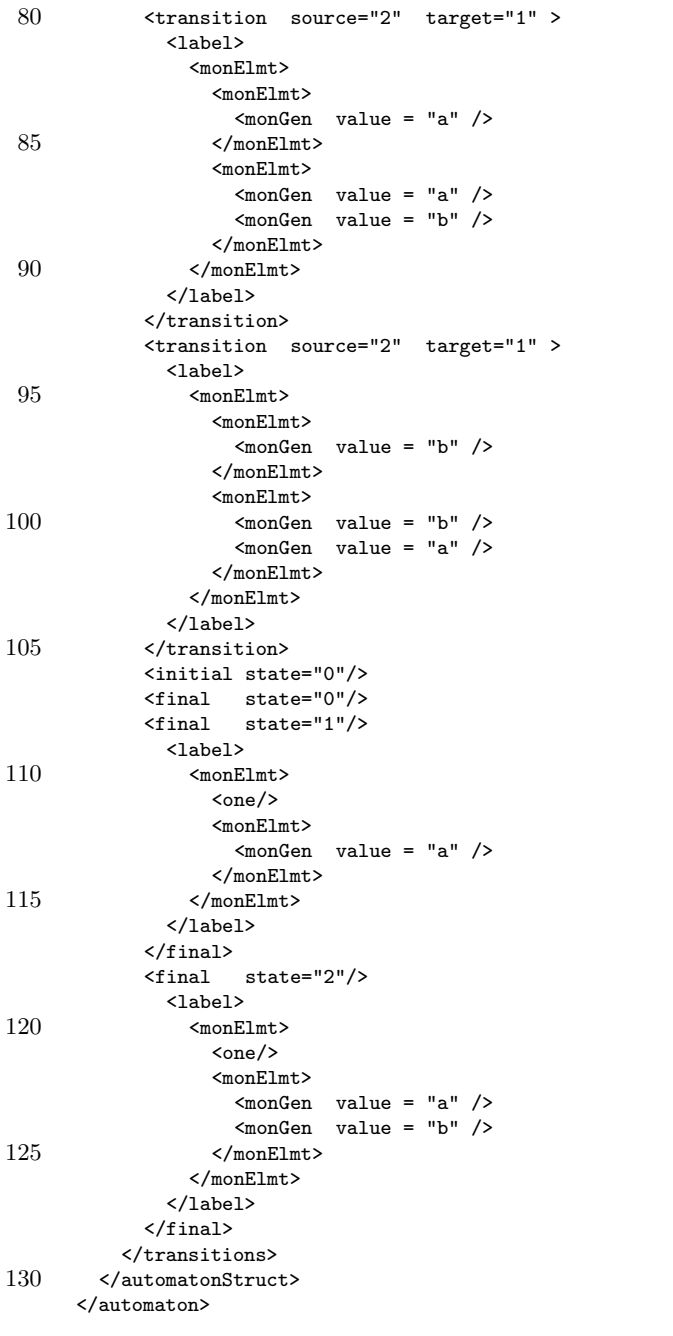

 $\langle$ /fsmxml>

## <span id="page-33-0"></span>A.7 Automaton  $\mathcal{D}_2$  (bis)

Ref: ETA p. 699 Fig. V.1.4

The transducer  $\mathcal{D}_2$  that realises the Fibonacci reduction  $ab\,b \rightarrow ba\,a$ , viewed as an automaton on  $\{a,b\}$  \* with multiplicities in Rat  $\{a, b\}$  ∗.

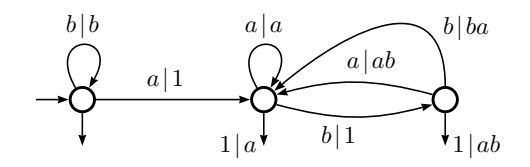

```
1 <fsmxml xmlns = "http://vaucanson-project.org"
                version = "1.0" >
      \langle automaton name = "d2-rw" >
 5 <valueType>
          \frac{1}{2} <semiring type = 'series'<br>zeroSvmbol = "0"
                       zeroSymbol
                       identitySymbol = "1" ><br>\frac{1}{x} type = 'numerical'
            \lesemiring type
10 \qquad \qquad set \qquad \qquad = 'B'operations = 'classical' />
            <monoid type = 'free'<br>genSort = 'simple
                                     = 'simple'
                         genKind = 'letter'
15 genDescript = 'enum' >
              <monGen value="a"/>
               <monGen value="b"/>
            </monoid>
          </semiring>
20 < monoid type = 'free'
                       genSort = 'simple'<br>genKind = 'letter'
                                   = 'letter'
                      genDescript = 'enum'>
            <monGen value="a"/>
25 <monGen value="b"/>
          </monoid>
        </valueType>
        <automatonStruct>
30 <states>
            \text{State} id="0" name = "1" /><br>\text{State} id="1" name = "a" />
            \text{state} id="1"
            \text{State} id="2" name = "ab" \text{/}</states>
```
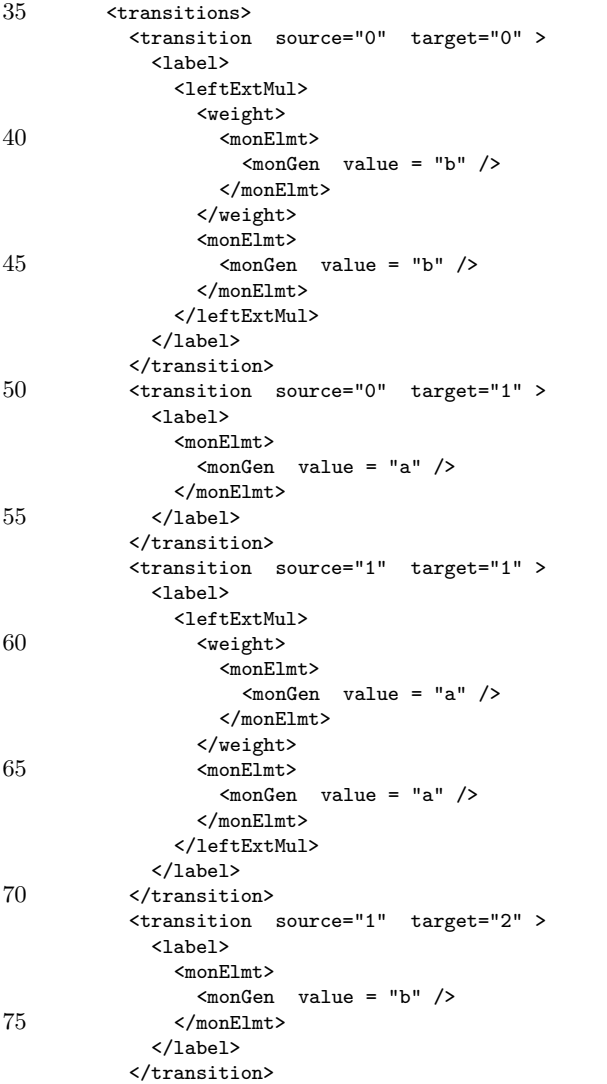

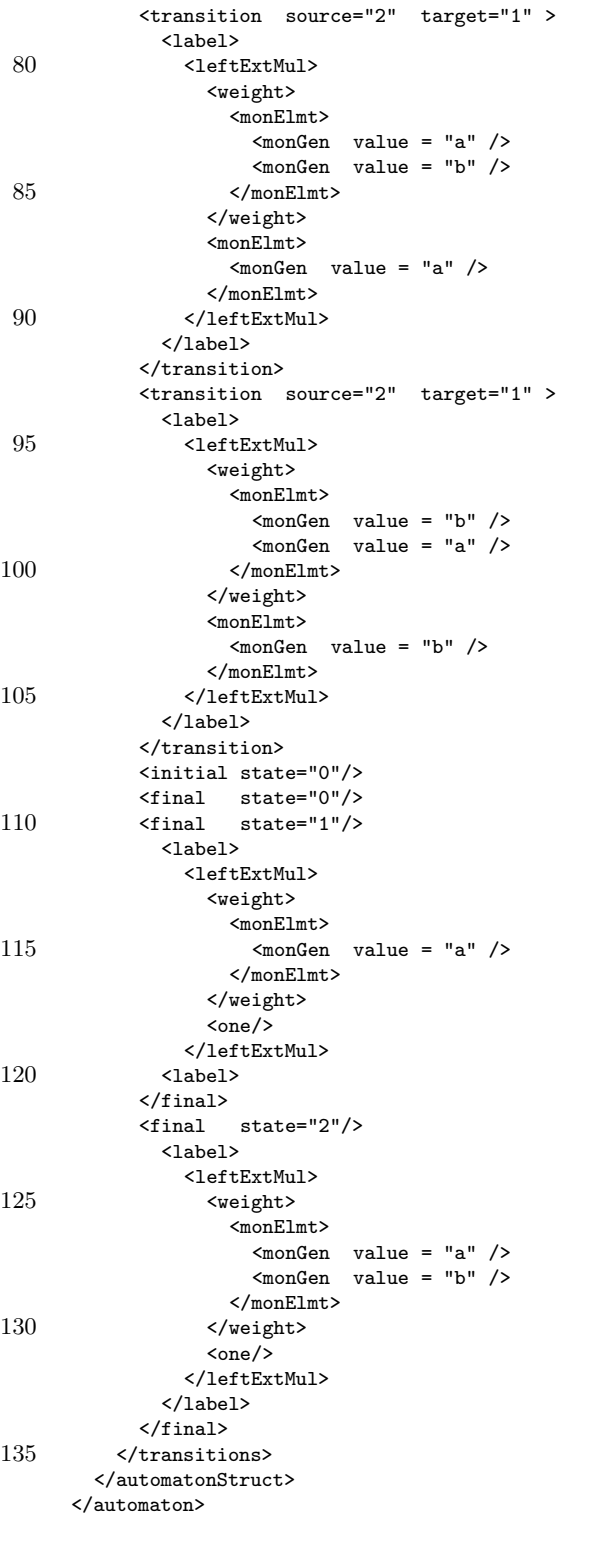

 $\langle$ /fsmxml>